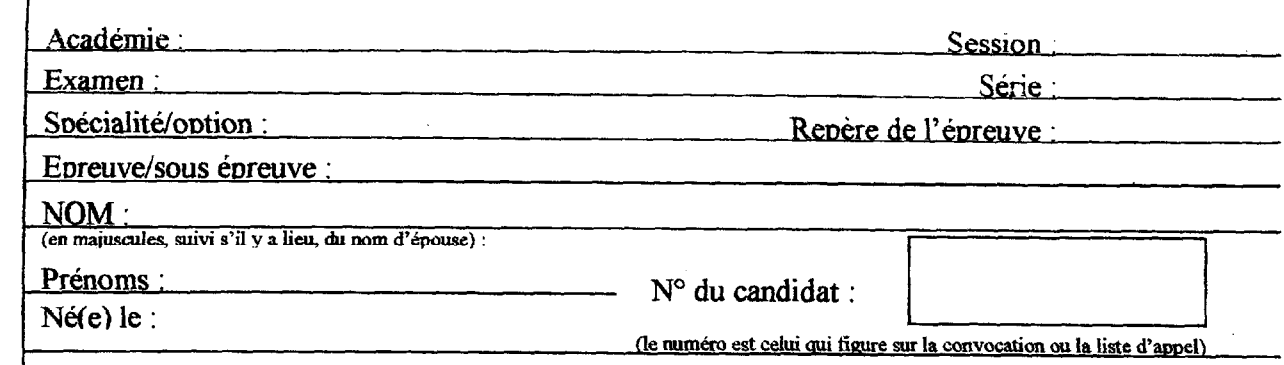

# E3 **EPREUVE INFORMATIQUE**

## **AMMB CAP 2003**

### **SUJET**

## **NUMERO POSTE CANDIDAT:**

N° ............

NOTE: ......./60 ........../20

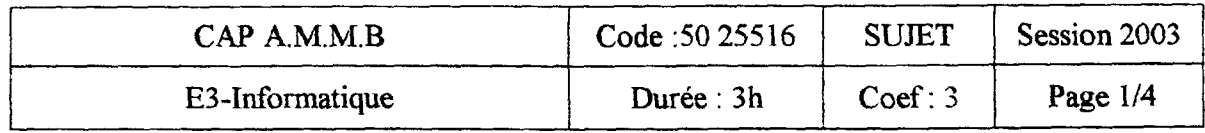

### NE RIEN ECRIRE DANS CETTE PARTIE

#### On donne :

r

Un PC CANDIDAT en cours d'intégration ( Carte réseau intégrée ou déjà installée ) Un PC REFERENCE avec réseau installé et paramétré et le fichier cap2003.doc stocké dans un dossier Un Clavier Une Souris Un cdrom contenant un système (win  $9x$  ...) Un disque dur contenant le système installé au minimum (disque non partitionné ) Un second disque dur (non formaté) Un tiroir pour disque dur Un lecteur de disquette Un lecteur cdrom Un logiciel pour modifier la partition existante (partition magie ou autre.. .) Les nappes nécessaires au bon raccordement Une disquette vierge portant le n° du candidat Un câble plat ou autre (8 fils), Deux connecteurs EU 45, Une pince, le schéma de câblage

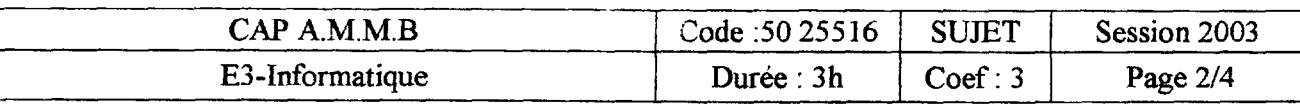

### NE RIEN ECRIRE DANS CETTE PARTIE

 $\Box$ 

#### Observations :

Faire valider chaque question par l'examinateur avant de passer à la suivante

I A

<sup>l</sup>-1 point à -2 points par intervention de l'examinateur (aide)

<sup>1</sup>-..

### On demande : l- De terminer l'assemblage du pc comme suit : (suivant centre examen) (7 points) Disque dur contenant le système en maître (IDE 1) Le second disque dur, dans son tiroir, en esclave (IDE 1) ou (IDE 2) Formatage du second disque dur Le lecteur de cdrom en esclave (IDE 1) ou (IDE 2) Le lecteur de disquette 2- De modifier la taille et la partition du disque dur « système » (4 points) 1/3 de l'espace disque pour la partition principale 2/3 de l'espace disque pour le reste (non utilisé) 3- D'effectuer un réseau poste à poste : (7 points) 4- 3-1 Réalisation câble (suivant schéma)  $(4 \text{ points})$ <br>3-2 Paramétrage du réseau  $(2 \text{ points})$ 3-2 Paramétrage du réseau (2 points)<br>3-3 Test du câble entre le PC candida 3-3 Test du câble entre le PC candidat et le PC référence (déjà paramétré)<br>3-4 Récupération du fichier «can<sup>2003</sup> doc» du poste de référence Récupération du fichier «cap2003 .doc» du poste de référence vers le poste candidat 3-5 Copie de ce fichier sur la disquette candidat (1 point) D'effectuer les tâches suivantes, sous Windows : (2 points) 4-l AfIïchage dans le poste de travail du lecteur en réseau de la partition principale du poste de Référence : (1 point) 4-2 Affichage dans la barre de tâches, d'une barre d'outils permettant l'accès au dit lecteur réseau : (1 point) Points - Total/20

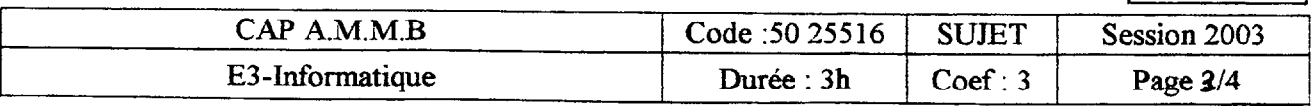

### NE RIEN ECRIRE DANS CETTE PARTIE

CABLE RJ 45 (Croisé) Pour réseau entre deux PC

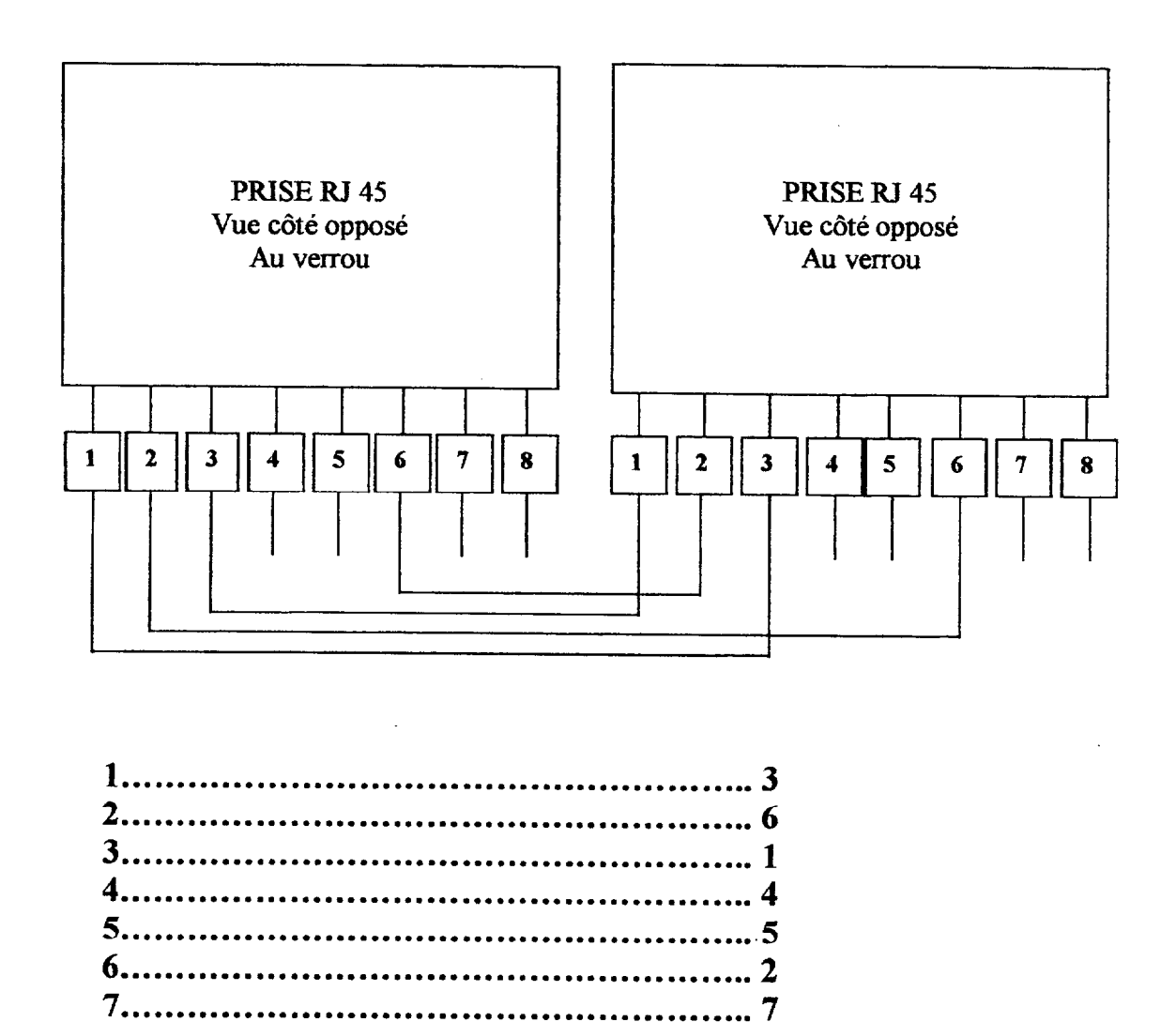

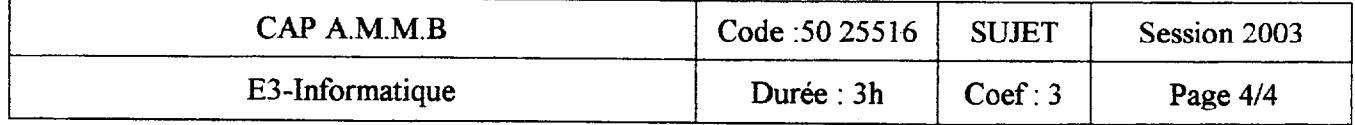

8 . . . . . . . . . . . . . . . . . . . . . . . . . . . . . . . . . . . . . . . . . . . . . . . . . . . . . . . . 8

### Mise en situation :

- Suite à un appel client, vous intervenez sur un copieur présentant deux anomalies de fonctionnement.
- Vous en profitez pour assurer sur ce même copieur ou un autre ( instructions de votre examinateur ), un devis de maintenance préventive.
- Après accord du client (votre examinateur) pour le devis présenté, veuillez effectuer la maintenance préventive concernant uniquement l'unité de fixation.

#### Informations concernant le client :

- Client sous contrat.
- Education Nationale Maison des examens.
- Service des concours et examens.
- 7 rue Ernest Renan 94114 ARCUEIL CEDEX.
- $-$  Tél : 01 42 12 00 99  $-$  Fax : 01 49 12 99 98
- Affaire suivie par : M Examinateur.

#### Information concernant le copieur :

- Le compteur du copieur indique : ............ copies. (voir votre examinateur)

#### Votre travail :

- Vous effectuez le travail demandé.
- Vous rendez compte de votre travail :
	- Devis de maintenance préventive.
	- Fiche technique.
- Vous devez remettre des copies d'essais ( celles du début et fm de réglage qualité ).

Les pièces démontées seront soit changées soit remises en place après contrôle et accord de votre examinateur.

Vous serez aussi noté sur la qualité et la propreté de votre travail.

En cas de difficulté, votre examinateur pourra intervenir, moyennant pénalisation. 1 èreaide20à 15 - 2èmeaide14à08 - 3èmeaide07àOO

Si pièces cassées / perdues / mal remontées : moins 10 points.

Si non-respects des normes de sécurité : entre 00 et moins 10 points.

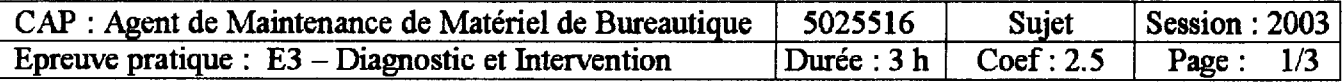

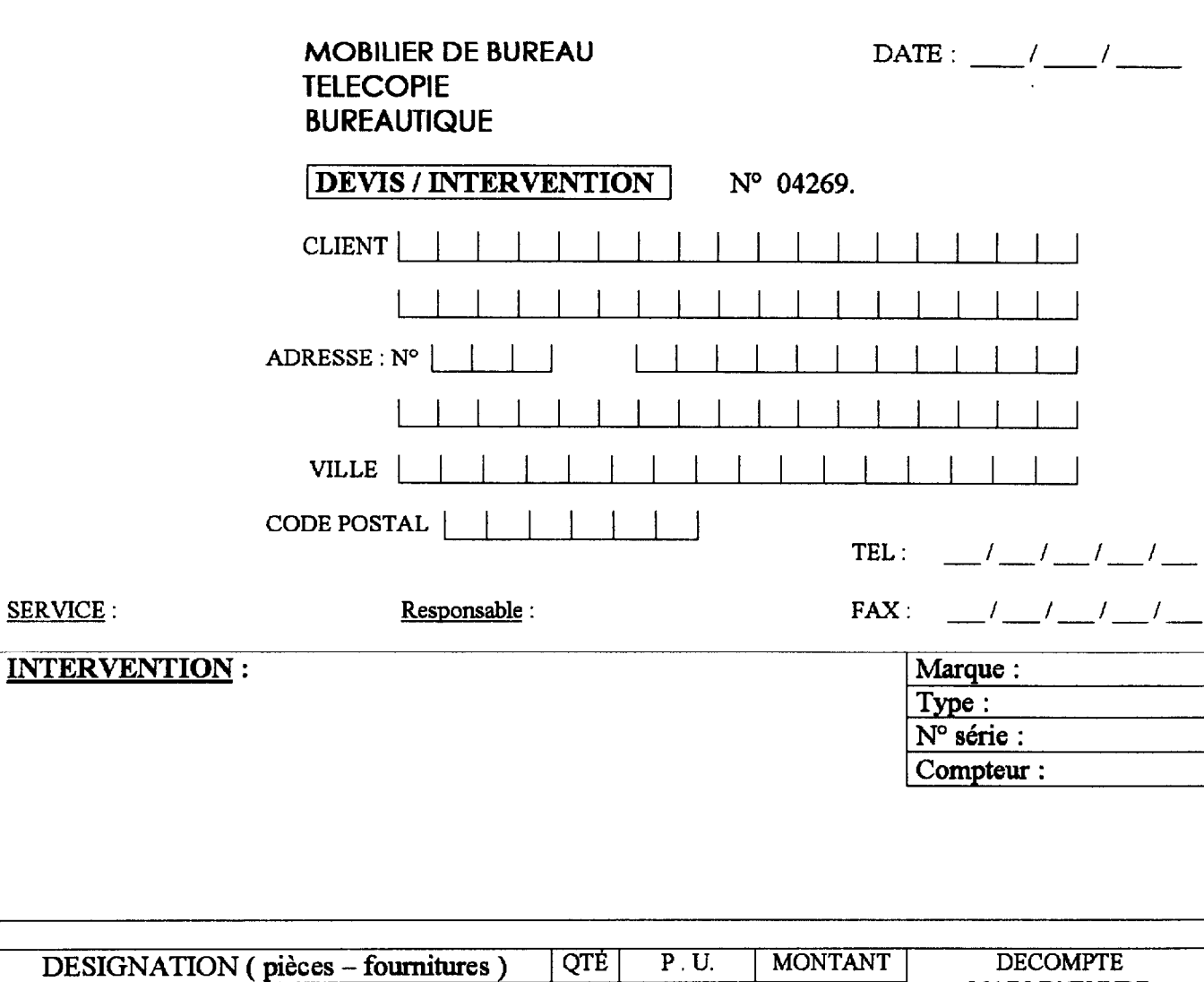

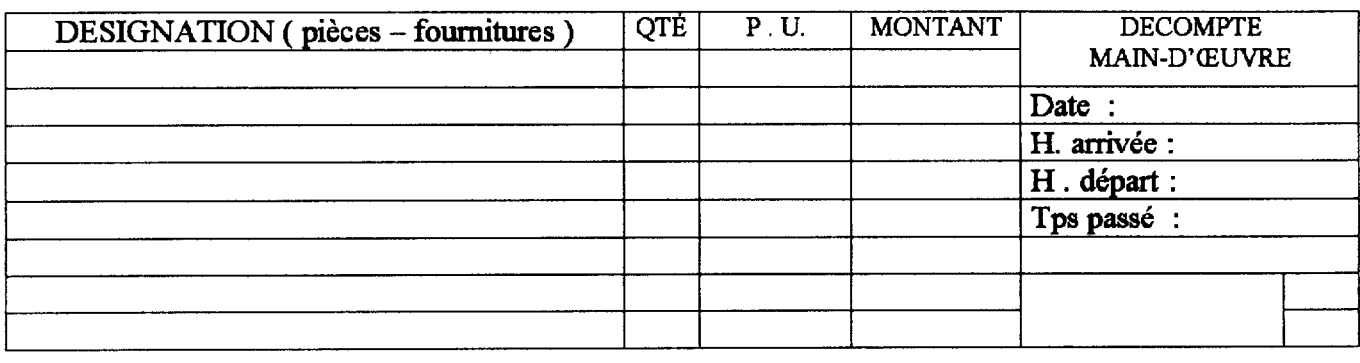

#### SOUS CONTRAT | OUI HORS CONTRAT OUI NON NON

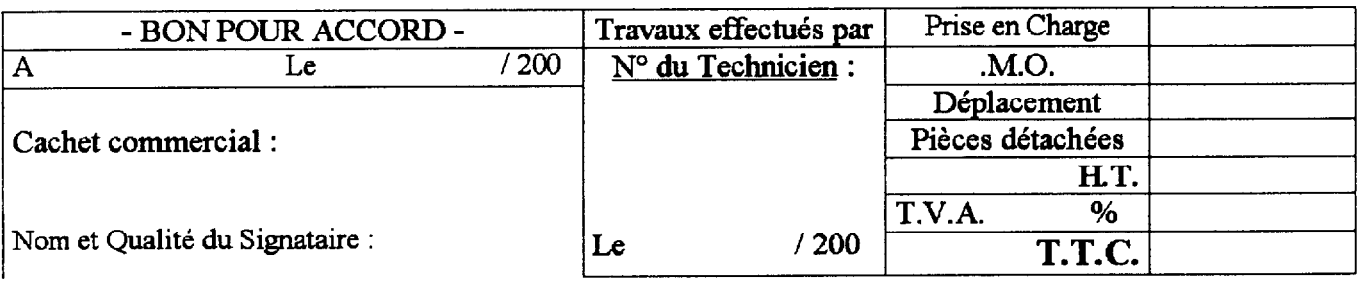

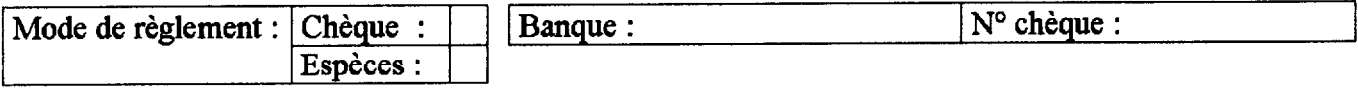

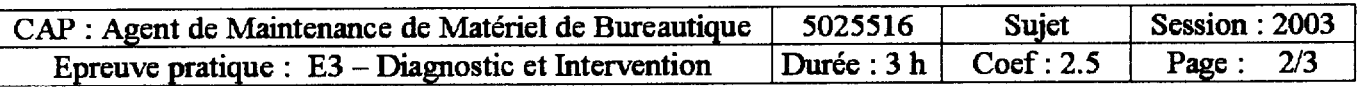

and the same company of the

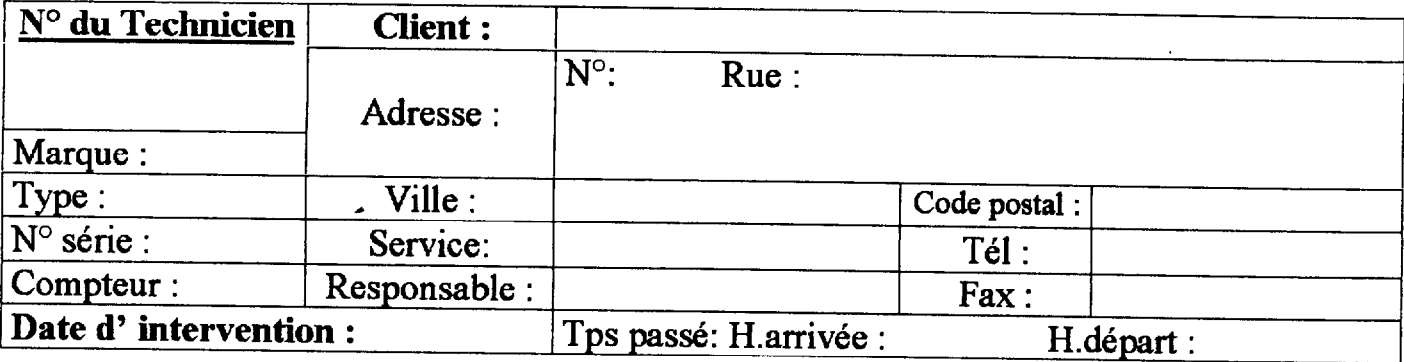

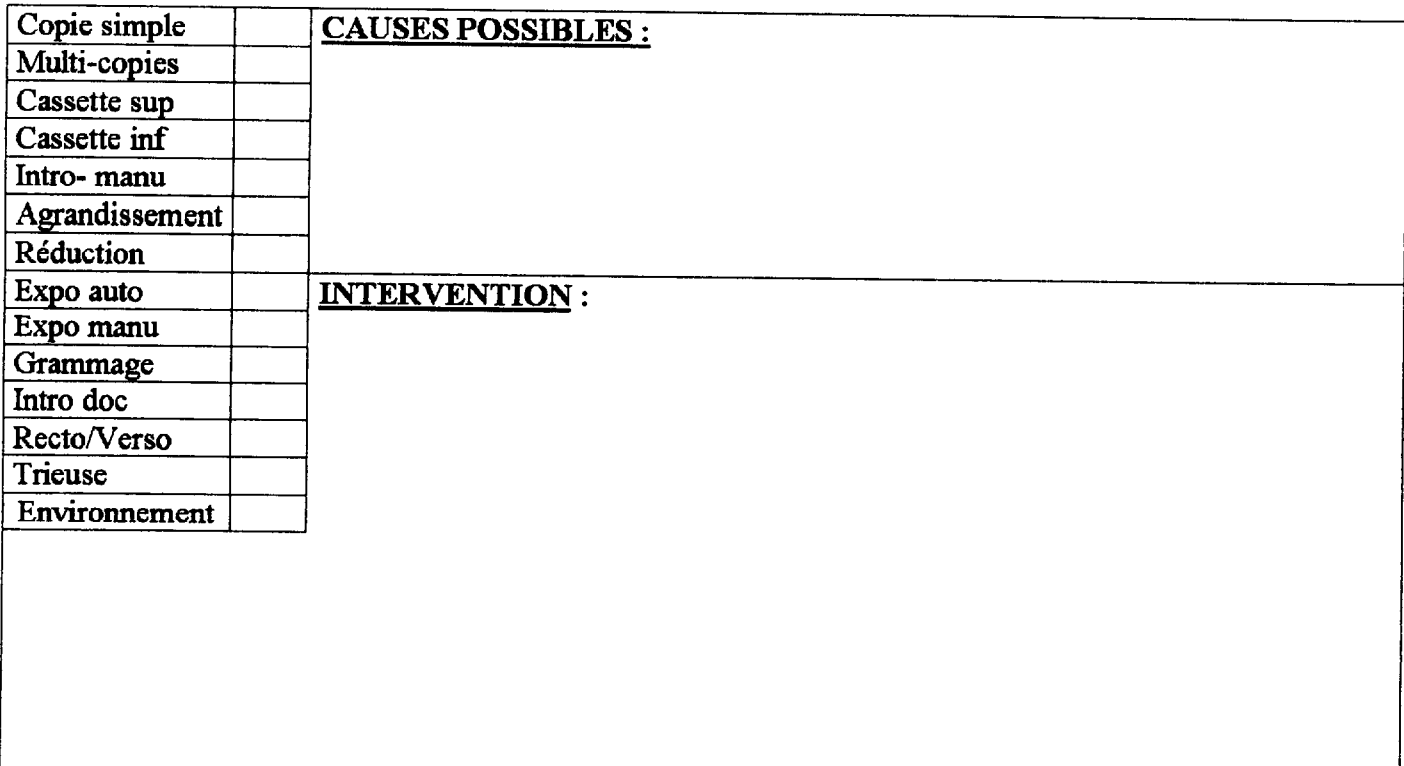

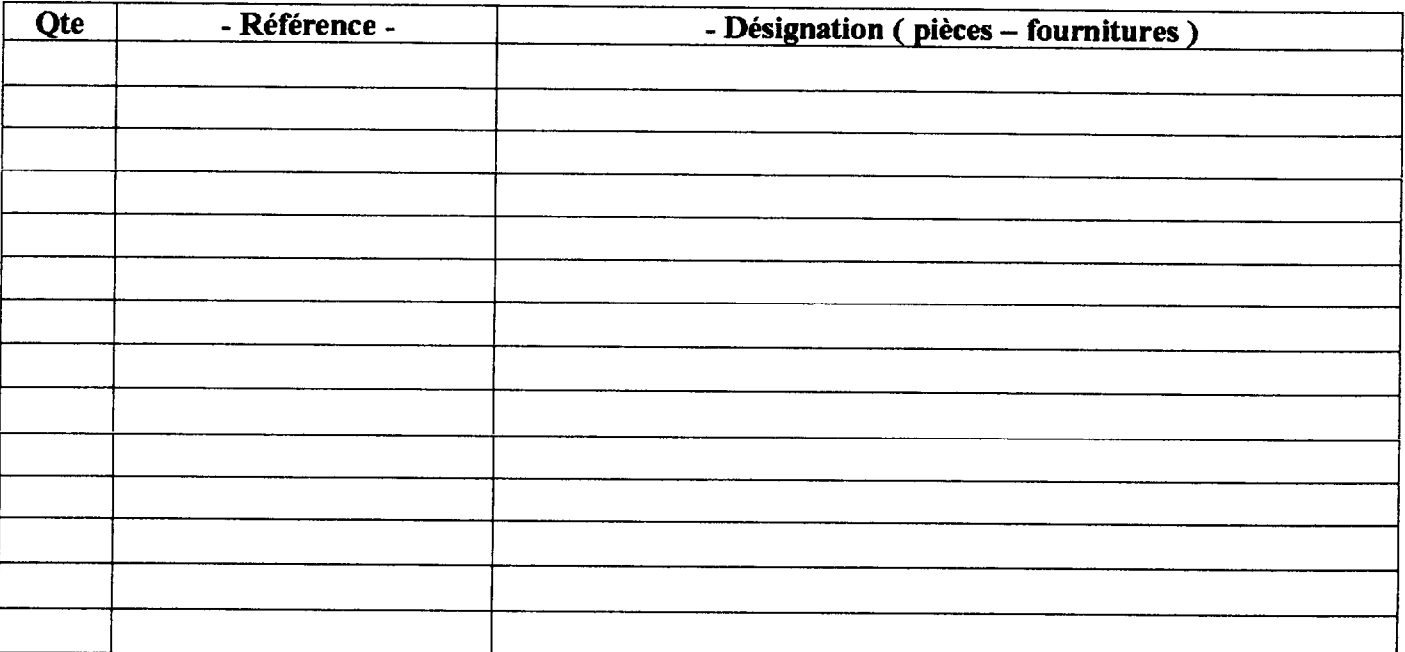

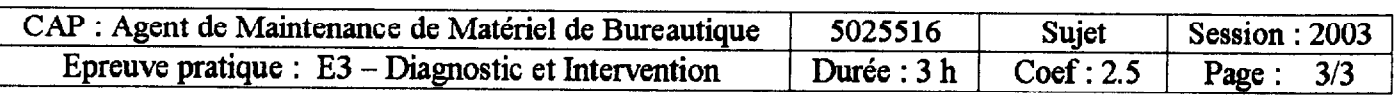